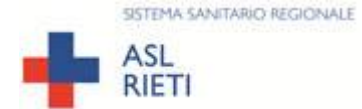

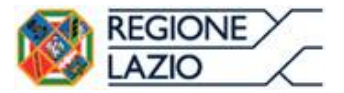

## **BREVE MANUALE PER**

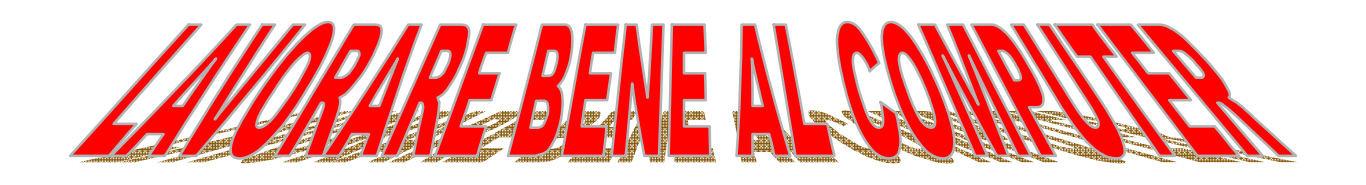

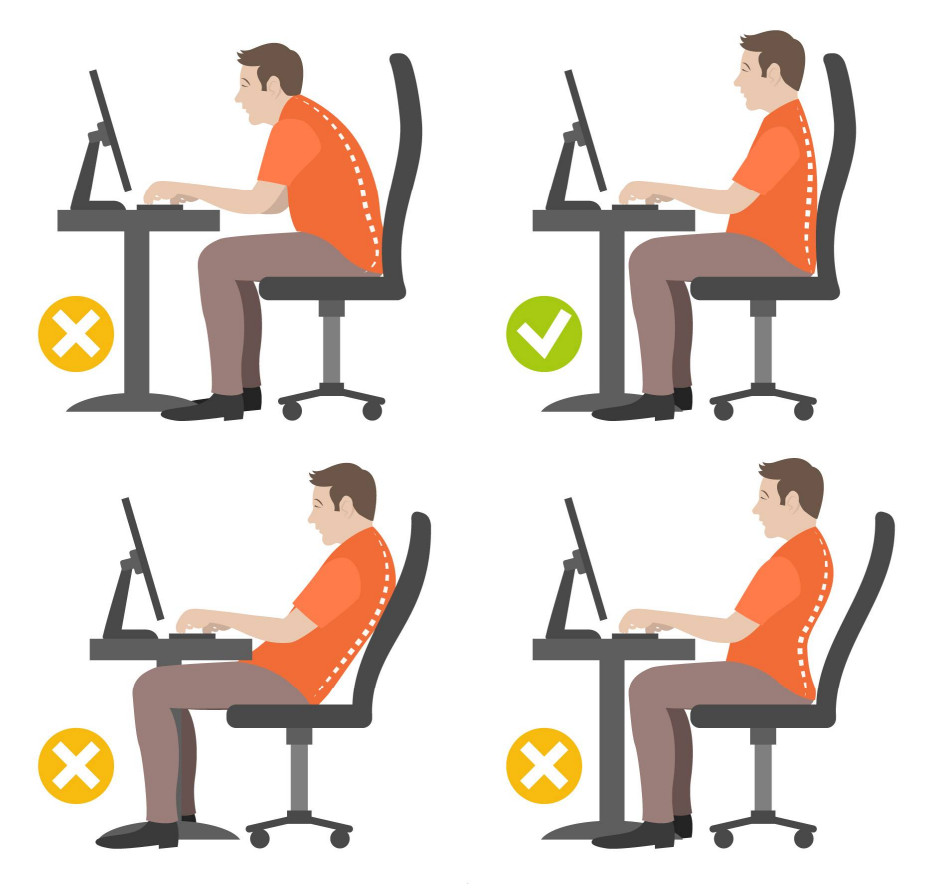

designed by **S** freepik.com

#### **PUBBLICAZIONE REALIZZATA DA:**

#### **AZIENDA UNITA SANITARIA LOCALE RIETI**

#### **Curatori**

Cinzia Pitti – Addetta al Servizio Prevenzione Protezione Ing. Erminio Pace – Responsabile Servizio Prevenzione e Protezione della ASL di Rieti Dott. Diego Rughi - Presidente della commissione "Ergonomia" UNI

**Per informazioni:** AUSL U.O.S.D. Servizio Prevenzione e Protezione Resp. Ing. Erminio Pace Tel. 0746.279786 – Fax 0746.9774 – e-mail: [e.pace@asl.rieti.it](mailto:e.pace@asl.rieti.it)

La riproduzione di stralci di testi e /o immagini di norme UNI è stata espressamente autorizzata da UNI - Ente Italiano di Normazione, [www.uni.com](http://www.uni.com)

## **INDICE**

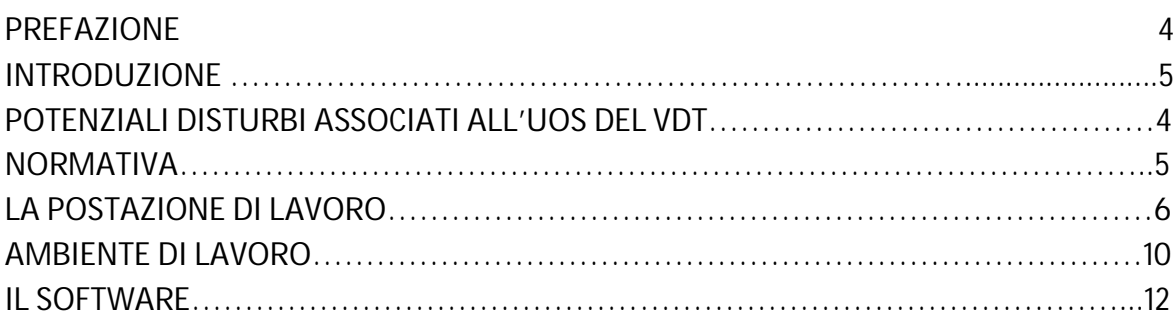

## ALLEGATO

FARE PREVENZIONE: ESERCIZI DI RILASSAMENTO AD ALTRE RACCOMANDAZIONI

#### **PREFAZIONE**

Il D.Lgs 81/2008 dedica uno specifico titolo alla Valutazione dei Rischi legati all'uso del videoterminale. L'opuscolo vuole essere uno strumento snello e funzionale rivolto ai Dirigenti, ai Preposti e ai Lavoratori, quale guida per individuare e minimizzare le possibili condizioni di rischio nel lavoro al videoterminale, in modo da salvaguardare la loro salute e sicurezza.

**Si ringrazia la Direzione Aziendale della ASL di Rieti che ha permesso la pubblicazione interna di questo lavoro.**

**Si ringrazia UNI - Ente Italiano di Normazione per la disponibilità accordata.**

## **NTRODUZIONE**

Il D.Lgs 81/2008 dedica uno specifico titolo alla valutazione dei rischi legati all'uso del videoterminale. Tale strumento di lavoro, infatti, rappresenta una possibile fonte di **NTRODUZIONE**<br>
II D.Lgs 81/2008 dedica uno specifico titolo alla valutazione dei rischi legati all'uso del<br>
videoterminale. Tale strumento di lavoro, infatti, rappresenta una possibile fonte di<br>
discomfort o di rischio lav dall'insieme delle caratteristiche fisiche e organizzative dell'ambiente in cui il lavoratore si trova ad operare.

**L'obiettivo** è quello di fornire elementi di conoscenza riguardo le principali fonti di discomfort e dare semplici suggerimenti utili a minimizzare/eliminare, nell'ambiente di lavoro, le possibili condizioni responsabili dei disturbi derivanti dall'utilizzo del videoterminale.

Per questo motivo, è importante che l'opuscolo abbia la massima diffusione possibile: solo attraverso la conoscenza delle fonti di rischio e una consapevole adozione delle conseguenti misure di prevenzione e protezione, si può consolidare una vera reale "cultura della sicurezza" in azienda.

## **OTENZIALI DISTURBI ASSOCIABILI ALL'USO DEL VDT**

I videoterminali<sup>1</sup> rappresentano oggi uno strumento di lavoro essenziale e, ormai, insostituibile in tutti gli ambiti lavorativi, siano essi uffici o ambienti di produzione. **COMPUTE COMPUTER COMPUTER ASSOCIABILI ALL'USO DEL VDT**<br>
I videoterminali<sup>1</sup> rappresentano oggi uno strumento di lavoro essenziale e, ormai,<br>
L'uso del computer richiede che l'operatore rimanga per la maggior parte del tem lavoro in posizione seduta di fronte allo schermo, utilizzando quasi esclusivamente gli arti superiori, per digitare le informazioni e dialogare con quelle riportate sullo schermo. in tale situazione, un'errata scelta e disposizione dei vari elementi che compongono la postazione di lavoro, può comportare problemi all'apparato muscoloscheletrico<sup>2</sup>, affaticamento visivo e anche affaticamento mentale, nel caso in cui le condizioni organizzative non siano ottimali.

#### *Problemi dell'apparato muscolo-scheletrico*

Molti lavoratori che utilizzano il VDT per svolgere la propria mansione riferiscono disturbi muscoloscheletrici; si tratta di dolori o tensioni localizzate nel tratto cervicale, dorsale e lombare della colonna, spesso accompagnati da affaticamento muscolare, senso di intorpidimento e pesantezza<sup>3</sup>. Il lavoro al VDT richiede una prolungata contrazione dei muscoli della colonna, necessaria a mantenere la posizione seduta per un tempo molto prolungato; ciò ha effetti anche sul sistema circolatorio, a causa della compressione che si determina a livello delle cosce. La fase di scrittura è quella più critica perché richiede l'impegno costante dei muscoli del dorso, delle spalle e delle braccia durante la digitazione, specie se questa viene svolta a ritmi sostenuti. Un'altra condizione critica è rappresentata dell'uso intenso del mouse che, a lungo andare, può determinare condizioni di sovraccarico del braccio che lo utilizza.

j

*<sup>1</sup> In questo opuscolo il termine verrà riferito anche come VDT o come computer*

*<sup>2</sup> Nei casi peggiori si possono verificare modifiche patologiche delle strutture muscoloscheletriche*

*<sup>3</sup> Si tratta di disturbi riconosciuti, peraltro, anche nei lavoratori tradizionali di ufficio (dattilografe, operatori dei centri meccanografici).*

#### *Affaticamento visivo (astenopia)*

L'insorgenza della fatica visiva, oltre che dalla durata del periodo di lavoro al VDT, può essere influenzata da condizioni di illuminazione e microclima non adeguate o scarsa pulizia generale: I disturbi possono manifestarsi sotto forma di bruciore, lacrimazione, secchezza, fastidio alla luce, pesantezza, visione annebbiata, visione sdoppiata, stanchezza alla lettura.

#### *Affaticamento mentale*

Condizioni critiche possono concretizzarsi, inoltre, se l'uso del VDT avviene in un contesto organizzativo poco curato; fattori di stress correlato al lavoro emergono quando, a esempio, si instaura un rapporto "uomo-macchina" conflittuale, in cui è il VDT a determinare i tempi e il processo di lavoro. Altri condizioni di carico mentale possono verificarsi quando le applicazioni (*software*), messe a disposizione per eseguire il lavoro, sono strutturate in modo complicato e difficile da usare, o se il lavoro al VDT prevede l'esecuzione di fasi monotone e ripetitive (*data-entry*) per lunghi periodi, specie se trascorsi in ambienti poco adeguato da un punto di vista microclima e, magari, in presenza di rumore disturbante. Per minimizzare i rischi sopra evidenziati, è quindi importante disporre i componenti della stazione di lavoro (*schermo, tastiera, mouse e delle altre periferiche*) rispettando il più possibile le caratteristiche di chi la occupa e la utilizza. Un ruolo non secondario è rappresentato da tutto ciò che costituisce l'ambiente in cui il lavoratore opera, a partire dalle caratteristiche della postazione di lavoro (*scrivania e sedia*) e senza dimenticare quelle dell'ambiente circostante in cui il lavoro si svolge (*illuminazione naturale e artificiale, microclima, spazi di lavoro e di movimento, ambiente sonoro, ecc.*). Un'ulteriore contributo, in termini di fatica mentale, può essere legato all'uso di applicativi (*software*) difficili da utilizzare.

## **ORMATIVA**

L'uso del VDT, in quanto possibile fonte di rischio per i lavoratori, va analizzato e valutato, al pari di altre tipologie di rischio, per prevenire e proteggere la salute e la Sicurezza dei lavoratori. il il D.Lgs 81/2008, testo unico sulla salute e sicurezza sul Lavoratori. Il il D.Lgs 81/2008, testo unico sulla salute e sicurezza sul Lavoro, affronta l'argomento VDT nel Titolo VII (articoli dal n. 172 al n. 178). Il decreto definisce il VDT come uno "schermo alfanumerico o grafico a prescindere dal tipo di visualizzazione utilizzato". Nella definizione non rientrano, al contrario, i sistemi informatici montati a bordo di sistemi di trasporto destinati al pubblico, le macchine calcolatrici, i registratori di cassa e le attrezzature di misura munite di un piccolo schermo per la visualizzazione, per citarne qualcuna.

Il D.Lgs 81/2008 precisa che l'addetto *videoterminalista* è il lavoratore che utilizza il VDT in modo sistematico o abituale, per venti ore settimanali, nelle quali non rientrano le interruzioni stabilite dalla contrattazione collettiva anche aziendale. La pausa va considerata parte integrante dell'orario di lavoro e, come tale, non può essere comunque ridotta anche se, in sede di contrattazione, viene prevista una riduzione dell'orario complessivo di lavoro.

In assenza di disposizioni contrattuali specifiche, il lavoratore comunque ha diritto ad una *pausa*<sup>4</sup> *di quindici minuti ogni centoventi minuti* di lavoro continuato al videoterminale. In

<sup>-</sup>*<sup>4</sup> Non è prevista la possibilità di considerare come interruzioni l'inizio e il termine dell'orario di lavoro, i tempi di attesa della risposta da parte del sistema elettronico, che, al contrario, vanno considerati, a tutti gli effetti, tempo di lavoro.*

ogni caso la durata delle interruzioni può essere modulata individualmente, seguendo le eventuali prescrizioni del medico competente. Si tratta di una prescrizione che, tuttavia, non si applica alle lavoratrici in gravidanza per le quali, in virtù del loro stato, può essere giustificabile una modifica temporanea delle condizioni o dell'orario di lavoro<sup>5</sup>. Fare la pausa durante il lavoro al videoterminale non significa necessariamente interrompere l'attività lavorativa; l'importante è che si interrompa l'uso computer, per svolgere altre operazioni che non richiedano un impegno visivo esclusivo e sovraccarico della colonna vertebrale.

Nel calcolo del periodo di pausa non vanno considerate i periodi di attesa relative ai tempi di elaborazione del software in quanto esse non consentono nessun riposo, anzi possono persino provocare ulteriore stress.

#### **A POSTAZIONE DI LAVORO**

Un altro aspetto fondamentale ai fini del contenimento dello stress lavorativo legato all'uso del VDT è rappresentato dall'allestimento della *postazione di Lavoro*, che il **A POSTAZIONE DI LAVORO**<br>
Un altro aspetto fondamentale ai fini del contenimento dello stress lavorativo legato<br>
all'uso del VDT è rappresentato dall'allestimento della postazione di Lavoro, che il<br>
D.Lgs 81/08 definisce c immissione dati, incluso il mouse, la tastiera, il software, gli accessori opzionali e altre possibili apparecchiature<sup>6</sup>.

Rientrano nella definizione di postazione di lavoro anche gli arredi, primi tra tutti il piano di lavoro e la sedia. Per limitare possibili condizioni di sovraccarico del sistema muscoloscheletrico nel tratto lombare, la postazione, nel suo insieme, deve possedere caratteristiche tali da garantire un supporto dinamico alla postura durante tutto il periodo

trascorso seduti davanti al computer. Da un punto di vista ergonomico, una buona postazione di lavoro deve:

- Essere versatile e flessibile<sup>7</sup>.
- Adattarsi alle esigenze personali dell'utente<sup>8</sup>.
- Favorire il cambiamento volontario della postura
- Restituire informazioni chiare all'utente su come regolare le varie componenti
- Rendere agevole le operazioni di manutenzione e adattamento

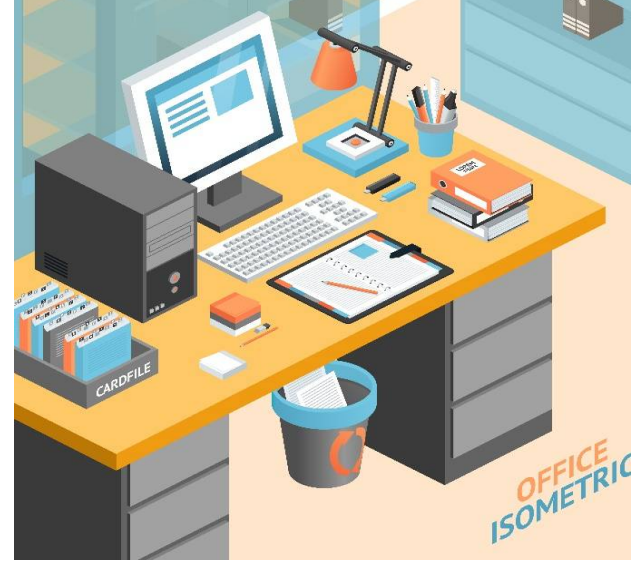

#### **La postura da adottare**

Sapersi adattare alle dimensioni antropometriche dell'utente è il requisito principale di una postazione progettata in modo ergonomico. A partire dalla **postura di riferimento** (figura

 *5 disposizioni legislative in materia di tutela e sostegno della maternità e della paternità contenute nel decreto legislativo n. 151/2001.*

<sup>6</sup> *Ad esempio l'unità a dischi, il telefono, il modem, la stampante, il supporto per i documenti*

*<sup>7</sup> In tal modo si garantisce che tutti gli utilizzatori possano svolgere i loro compiti con efficiente e confortevolezza;*

*<sup>8</sup> Il concetto di adattabilità riguarda in particolare le dimensioni degli arredi: poiché non esistono postazioni di lavoro tagliate "su misura" data la prevedibile variabilità delle dimensioni antropometriche degli utenti, è prevedere dispositivi che permettano la regolazione.*

1), conoscendo l'altezza della seduta, l'altezza del gomito<sup>9</sup>, l'angolo di visione, lo spazio per le ginocchia è possibile realizzare il corretto adeguamento del posto di lavoro.

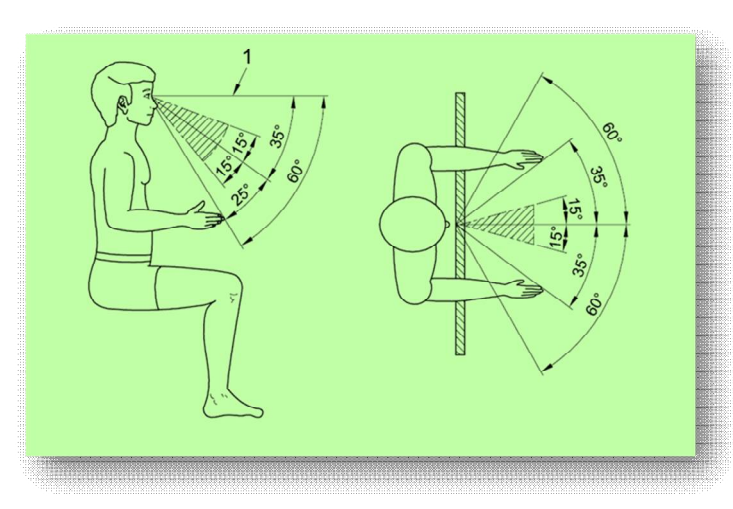

La postura di riferimento è quella a partire dalla quale, in base alle antropometriche dell'utente e alle caratteristiche del lavoro da svolgere vanno regolati e modificati i vari parametri della seduta. La postura di riferimento prevede che il busto sia privo di torsione e leggermente reclinato all'indietro (90°-100° rispetto al piano orizzontale). La testa, in posizione rilassata, è leggermente inclinata in avanti (circa 35°) rispetto all'orizzontale. Le cosce

sono disposte orizzontalmente e i piedi poggiati sul pavimento. Gli avambracci formano un angolo di circa 90° rispetto alla verticale. La pianta del piede ad angolo retto rispetto alla gamba.

Da ricordare sempre è che tutti gli elementi costituenti la postazione di lavoro vanno considerati e valutati come costituenti di un unico insieme e non separatamente l'uno dall'altro. Di seguito vengono analizzati gli elementi che compongono una postazione di lavoro.

#### **Il piano di lavoro**

La dimensione del piano di lavoro deve essere tale da riservare uno spazio adeguato per la tastiera e il mouse e i diversi dispositivi utilizzati per svolgere il lavoro al VDT e garantire, sempre, l'appoggio degli avambracci. A seconda delle dimensioni antropometriche dell'utente, dell'attività di norma svolta, delle caratteristiche e della numerosità degli apparecchi in dotazione, cambiano le dimensioni minime da considerare per sceglier un piano di lavoro appropriato. La superficie del piano di lavoro deve essere poco riflettente e, preferibilmente, di un colore chiaro (non bianco): da un punto di vista tattile il materiale di rivestimento non deve restituire una sensazione di freddo al tocco.

L'**altezza del piano** di lavoro deve essere indicativamente compresa tra 70 cm e 80 cm; per garantire una maggiore adattabilità ai lavoratori di piccola o grande corporatura, potrebbe essere necessario fornire tavoli il cui piano di lavoro possa essere regolabile in altezza tra 68 e 84 cm.

Per quanto riguarda la **profondità**, se per i posti di lavoro dotati di schermi fino a 17 pollici può risultare sufficiente disporre di un tavolo di profondità di 80 cm, da un punto di vista ergonomico è comunque preferibile scegliere tavoli più profondi (90-100 cm).

Sotto il piano di lavoro ci deve essere uno spazio libero per garantire i liberi movimenti delle gambe (sia per motivi di comfort sia per consentire frequenti cambiamenti posturali). Per gli altri lavori da ufficio, che non prevedono l'uso del videoterminale, possono risultare utili le scrivanie che permettono di inclinare leggermente in avanti il piano di lavoro (circa 8°): una leggera inclinazione dà la sensazione di avere sempre sottocchio l'intera zona di lavoro e consente anche di mantenere la posizione seduta con la schiena leggermente inclinata all'indietro, raccomandata perché affatica meno la colonna vertebrale.

 *9 questa determina direttamente l'altezza del piano di lavoro e, di conseguenza, quella della tastiera*

Utilizzare canali o spirali passacavi, fissati alla parte posteriore del tavolo, o nella parte inferiore del piano di lavoro è il miglior modo per evitare il pericolo di inciampo.

#### **Il sedile**

Un buon sedile di lavoro consente di sostenere in modo attivo l'operatore in fase di impiego del VDT, fornendo un buon supporto alla colonna vertebrale anche durante i cambiamenti di posizione; si tratta di una condizione fondamentale per ridurre l'affaticamento della muscolatura dorsale e il carico sui dischi intervertebrali. L'altezza del sedile di lavoro va regolata in modo che:

- l'altezza degli avambracci da terra sia coincidente con quella del piano di lavoro;
- i piedi siano ben poggiati a terra
- l'altezza da terra degli occhi coincida con il margine superiore dello schermo.

È fondamentale utilizzare sempre lo schienale nel periodo in cui si opera al computer. In questo modo si sostiene la regione lombare<sup>10</sup> e parte del peso del tronco non va a grava sul tratto lombare.

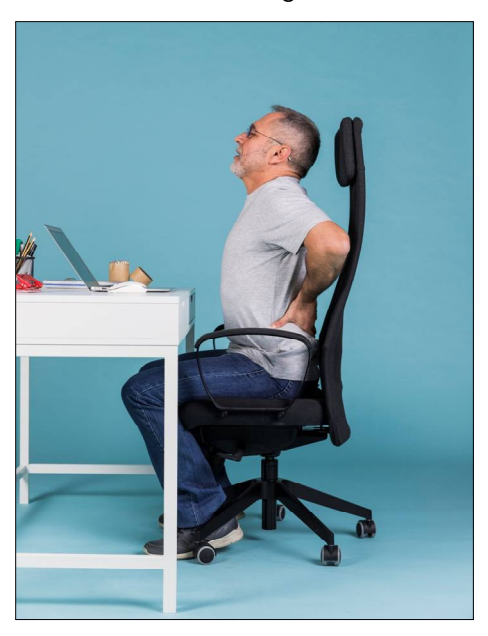

Per questo motivo è importante verificare che la profondità del sedile non sia superiore alla lunghezza delle cosce<sup>11</sup> dell'operatore: in questo modo si evitano, tra l'altro, i fastidi dovuti al contatto tra il bordo la parte posteriore del ginocchio. È opportuno scegliere sedili che consentano di regolare il supporto lombare a differenti altezze, per rispettare le diverse dimensioni degli operatori.

I braccioli costituiscono un valido sistema di supporto per le braccia; per questo motivo, considerando la variabilità antropometrica degli operatori al VDT, è opportuno scegliere sedie con braccioli regolabili in altezza.

Per promuovere il movimento, il sedile deve essere provvisto di meccanismi che favoriscono la rotazione del piano della sedia e il suo spostamento nello spazio circostante (supporto a cinque razze munito di ruote piroettanti frizionate): sempre per tale ragione è necessario che lo schienale sia profilato in modo da aderire alla

curvatura lombare fino all'inizio delle scapole). Per favorire la condizione di comfort lungo tutta la durata del lavoro al VDT, il sedile, lo schienale e i braccioli devono essere opportunamente imbottiti con idonei materiali<sup>12</sup> e provvisti di un rivestimento traspirante.

#### **Lo schermo**

La posizione dello schermo condiziona fortemente la postura dell'addetto al VDT: per questo è importante che sia orientabile, inclinabile e regolabile in altezza. In linea di massima, l'altezza degli occhi di un operatore al VDT deve coincidere con quella del bordo superiore dello schermo. La direzione dello sguardo, ossia la linea che unisce l'occhio al centro dello schermo è leggermente

<sup>-</sup>*<sup>10</sup> La posizione seduta riduce la naturale curvatura della schiena nel tratto lombare*

*<sup>11</sup> in caso contrario, l'operatore sarà impossibilitato a poggiare la schiena in modo appropriato*

*<sup>12</sup> si tratta in genere di poliuretano espanso. Nei casi migliori da gel poliuretanici che sono in grado di modellarsi sulla conformazione fisica dell'utilizzatore, riducendo la pressione massima di circa il 60% rispetto alla normale schiuma poliuretanica.* 

inclinata verso il basso: come riferimento potremmo considerare un angolo massimo di 35° rispetto all'orizzontale.

È importante poter regolare la luminosità per ottenere il giusto contrasto tra i simboli grafici e lo sfondo dello schermo. Se la luminosità dello schermo è corretta lo schermo appare, visivamente, come un normale foglio di carta bianca. La dimensione dei caratteri deve scelta sufficientemente grande perché risultino e facilmente leggibili a una distanza di 50-70 cm dal monitor<sup>13</sup>. Può essere utile verificare, ad esempio, se due caratteri maiuscoli adiacenti (ad es. "UU" o "MM") appaiono facilmente distinguibili e nitidi. Considerata l'attuale tecnologia disponibile, per garantire una visione ottimale sarebbe ottimale disporre di schermi piatti da almeno 19 pollici con una risoluzione

non inferiore a 1280 x 1024.

all'interno dell'ambiente dove si lavora. davanti e dietro il monitor non ci siano fi schermature in grado di modulare la quar linea dello squardo dell'operatore deve quella degli apparecchi illuminanti presen

#### **La tastiera ed il mouse**

caratteri leggibili. La superficie deve esser Il *mouse*, ossia il dispositivo di puntamento

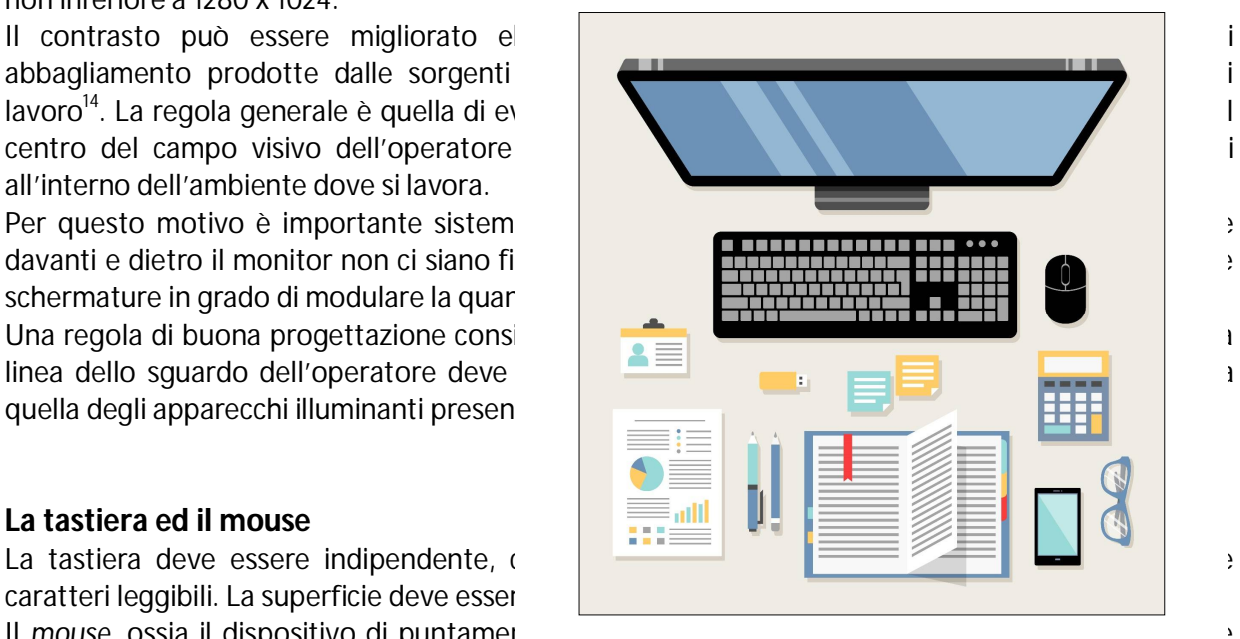

poter essere posizionato sullo stesso piano della tastiera, più vicino possibile a questa, per evitare di operare con il braccio troppo estenso. In commercio esistono modelli di forma, dimensioni e caratteristiche funzionali diverse: per tale ragione vanno scelti per rispondere al meglio alle esigenze personali di chi li usa. L'alta precisione richiesta nel controllo del cursore richiede una contrazione muscolare importante delle strutture della spalla e del tratto cervicale: se utilizzati in modo intensivo, possono determinare condizioni di fatica e sofferenza. È importante cercare di ridurre l'impiego del mouse, ricorrendo il più possibile a combinazioni di tasti ("*shortcut*") per eseguire le operazioni più comuni come copia, incolla, elimina, chiudi, salva, ….

Esempi comuni di shortcut sono: Crl + A (seleziona tutto), Crl+ S (salva), Crl+ C (copia), Crl+ V (incolla),….

#### **Dispositivi portatili**

-

Con il Decreto legislativo 81/2008 anche le attività connesse all'uso del computer portatile rientrano in quelle tutelate dal titolo VII relativo ai videoterminali. L'uso dei computer portatili (*laptop, notebook*) e dei *tablet,* ormai ampiamente disponibili in commercio, rappresenta una possibile alternativa ai classici computer da tavolo. Il loro impiego, per le loro ridotte dimensioni, comporta maggiori difficoltà nel mantenere una postura corretta da un punto fi vista ergonomico. Per tale motivo il loro impiego dovrebbe, come strumento di lavoro, dovrebbe essere limitato al massimo.

*<sup>13</sup> Non esiste una distanza di visione ottimale, poiché questa dipende largamente dalle capacità visive dell'utente e dalle caratteristiche del monitor a disposizione.*

*<sup>14</sup> I problemi di abbagliamento o la presenza di riflessi influenzano la postura dell'addetto al VDT*

Al riguardo è importante seguire alcune regole e consigli di carattere generale, per limitare possibili situazioni di discomfort:

- $\checkmark$  occorre regolare l'inclinazione, la luminosità e il contrasto sullo schermo in modo ottimale;
- $\checkmark$  quando si prevede di doverlo impiegare per un tempo prolungato è bene prevedere una tastiera e un mouse supplementari e, inoltre, di una base di supporto sulla quale alloggiare il notebook, in modo da sollevare il piano dello schermo. Se la dimensione del monitor È bene invece usare uno schermo esterno se i caratteri sullo schermo del computer portatile sono troppo piccoli;
- $\checkmark$  è necessario cambiare la posizione facendo pause molto frequenti;
- $\checkmark$  occorre evitare posture curvate eccessivamente in avanti;
- $\checkmark$  durante l'uso di mouse e tastiera, è necessario mantenere gli avambracci, i polsi e le mani il più possibile allineati in posizione naturale, evitando di piegare o angolare troppo polsi e gomiti.

# **MBIENTE DI LAVORO A**

#### **Lo spazio**

Una postazione di lavoro al videoterminale va allestita in uno spazio sufficiente per permettere cambiamenti di posizione e movimenti operativi.

#### **L'illuminazione.**

L'illuminazione deve essere tale da permettere una facile lettura del documento da digitare e di riconoscere con chiarezza i caratteri della tastiera. La quantità di luce, tuttavia, non

deve essere eccessiva, tale da ridurre la visibilità delle informazioni che appaiono sul monitor. Sarebbe preferibile una<br>illuminazione regolabile. Data la sua illuminazione regolabile. Data la sua variabilità giornaliera e stagionale, la sola luce naturale non è di per sé sufficiente a illuminare correttamente gli ambienti di chi lavora al VDT. In alcuni casi il suo ingresso diretto, se non debitamente controllato, può causare riflessi sullo schermo e<br>abbagliamento diretto dell'operatore abbagliamento diretto dell'operatore. L'illuminazione artificiale è, quindi, necessaria per il lavoro al VDT. L'illuminamento ottimale, per gli ambienti d'ufficio, è compreso tra 300

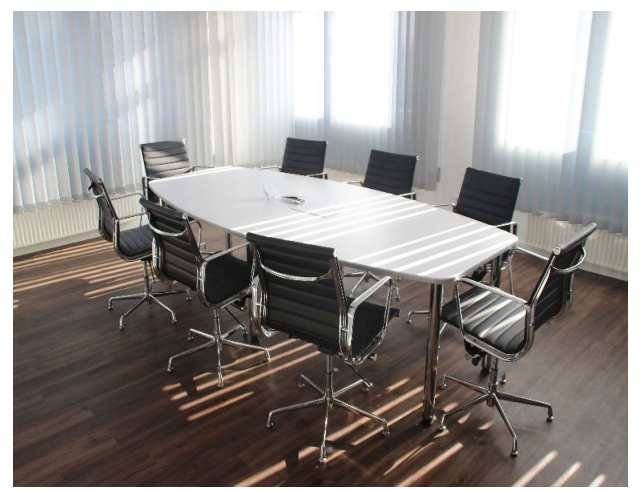

e 500 lux, distribuiti in modo più uniforme possibile in tutto l'ambiente per evitare aree operative in ombra. Nel progettare l'illuminazione dell'ambiente va sempre tenuto conto delle esigenze del lavoro da svolgere e della distribuzione degli occupanti: per questo motivo, di solito, si preferisce avere più corpi illuminanti al soffitto con comandi di accensione distinti. Per minimizzare i fenomeni di abbagliamento o i riflessi sullo schermo è opportuno utilizzare lampade munite di griglia antiriflesso: l'angolo tra la linea dello sguardo dell'operatore e la lampada al soffitto non deve essere inferiore a 60°. Le superfici

dei locali (soprattutto pareti e pavimento) devono presentare una limitata capacità riflettente ed essere di colore tenue ed opaco.

#### **Il rumore**

La rumorosità ambientale deve essere ridotta al minimo per evitare di disturbare la concentrazione e la comunicazione verbale. A differenza dei dispositivi di stampa utilizzati in anni passati (stampanti ad aghi), le moderne stampanti non generano emissioni sonore così critiche. È buona norma tuttavia evitare che essi non siano collocati vicino a postazioni di lavoro al videoterminale.

#### **Le radiazioni e i campi elettrostatici**

L'esposizione ai raggi X di bassa energia generati dei monitor a i tubi catodici è stato superato con il passaggio agli schermi piatti, basati su tecnologie che non emettono alcun tipo di raggi X. I campi elettromagnetici sono di bassa intensità che non espongono i lavoratori ad un rischio per la salute, secondo la moderna letteratura scientifica. I valori rilevati sono inferiori a quelli tipici di un normale cavo di rete. Considerazioni analoghe possono essere fatte per i campi elettrostatici, la cui intensità emessa dagli schermi è bassa essendo la loro superficie pretrattata opportunamente.

#### **I parametri microclimatici e la qualità dell'aria**

Operare in un contesto microclimatico confortevole è importante per chi utilizza il videoterminale. in condizioni non ottimali possono verificarsi casi di secchezza delle mucose, degli occhi o della gola. Si tratta di manifestazioni dovute, in genere, alla presenza di livelli bassi di umidità e temperature eccessive. Situazioni di *discomfort* possono essere dovute a temperature troppo basse o alla presenza di correnti d'aria fastidiose percepite in zone circoscritta del corpo (ad es. la nuca, le gambe). Negli uffici si raccomanda una temperatura di esercizio di circa 20-22 °C d'inverno e 24-26 °C in estate<sup>15</sup>, con valori di umidità relativa variabili tra il 40% e il 60%. In linea generale è necessario che la postazione di lavoro non sia allestita vicino a fonti di calore (radiatori, le finestre nel periodo estivo) e che non sia investita direttamente da correnti d'aria provenienti da porte, finestre, bocchette di ventilazione. Il videoterminale produce di per sé stesso una quantità di calore da eliminare con una appropriata ventilazione dell'ambiente, naturale o artificiale: questo è particolarmente importante se le postazioni VDT sono installate in locali di piccole dimensioni piccoli locali. I disturbi prima citati, oltre che dovuti a condizioni microclimatiche non ottimali, sono determinati dalla presenza di una cattiva qualità dell'aria<sup>16</sup>. Nel periodo invernale, in assenza di impianto di climatizzazione è bene aprire frequentemente, per brevi periodi, porte e finestre; in estate è un piccolo sollievo può essere concesso mettendo a disposizione piccoli ventilatori. Nel caso invece che sia disponibile un impianto di climatizzazione, occorre stabilire le giuste quantità di aria di ricircolo purificata dagli inquinanti. Fondamentale, a questo proposito, è la manutenzione periodica dell'impianto di climatizzazione, per la quale è necessario pulire e sostituire i filtri e rimuovere le polveri accumulate nelle condotte e nelle prese d'aria: solo in questo modo si evita la possibilità che si diffondano inquinanti di tipo biologico come, ad esempio i microrganismi patogeni che proliferano nell'unità di umidificazione.

-

<sup>15</sup> *D'estate è necessario evitare che i lavoratori siano esposti a sbalzi termici elevati (superiori a 6-7° C) nel momento in cui accedono ai locali di lavoro limitrofi.*

*<sup>16</sup> prodotta dalla presenza di fumo di sigarette, sostanze chimiche rilasciate dagli arredi e dall'uso delle fotocopiatrici.*

## **L SOFTWARE**

I principi dell'ergonomia valgono, oltre che per la componente hardware (dispositivi, ambiente) di un sistema di lavoro, per i programmi che vengono utilizzati dall'addetto al VDT per elaborare L SOFTWARE<br>
I principi dell'ergonomia valgono, oltre che per la componente har<br>
di un sistema di lavoro, per i programmi che vengono utilizzati dall<br>
le informazioni. Il software, al pari delle altre componenti deve essere

- adeguato alla mansione da svolgere,
- di facile uso
- adatto al livello di conoscenza e di esperienza dell'utilizzatore;

Per garantire che il lavoro al VDT possa determinare condizioni di fatica mentale è necessario fornire ai lavoratori tutte le indicazioni utili ad agevolare e rendere comprensibile l'impiego dei programmi informatici, in particolar modo quando, a livello aziendale, venga imposta una modifica o una sostituzione delle applicazioni.

## **ALLEGATO**

F**ARE PREVENZIONE: ESERCIZI DI RILASSAMENTO ED ALTRE RACCOMANDAZIONI**

#### F**ARE PREVENZIONE: ESERCIZI DI RILASSAMENTO ED ALTRE RACCOMANDAZIONI**

#### **Muoversi di più**

Muoversi e cambiare la posizione favorisce la circolazione sanguigna, il metabolismo ed elimina il carico sulla colonna e sulle articolazioni. Alcune attività possono essere eseguite in piedi (*alzarsi per recuperare i fogli dalla stampante, archiviare la documentazione o consultare un collega in un'altra stanza anziché chiamarlo al telefono*). Le scale sono da preferire all'ascensore. Mentre si lavora al videoterminale, è bene cambiare spesso la posizione delle gambe. da un punto di vista organizzativo è preferibile mettere a disposizione stampanti di rete che costringano l'operatore ad alzarsi per prendere le stampe.

#### **Esercizi per gli occhi**

Occorre predisporre la postazione di lavoro per ridurre al massimo l'affaticamento visivo. In presenza di disturbi visivi, occorre sempre prevedere un'adeguata correzione con occhiali. Disturbi della vista di lieve entità possono essere mitigati ricorrendo ad esercizi specifico, che vanno eseguiti sotto il controllo di un professionista.

Un training specifico può essere utile per eliminare alcune tipologie di disturbi: osservare uno schermo riduce il movimento degli occhi e delle palpebre: in queste condizioni la superficie dell'occhio potrebbe non essere idratata a sufficienza dal fluido lacrimale: a lungo andare si può sperimentare una sensazione di secchezza.

#### **Esercizi di stretching e rilassamento**

Una posizione seduta mantenuta per molto tempo davanti al computer, a lungo andare, può rivelarsi dannosa per le strutture muscolo-scheletriche. Per questo motivo è particolarmente utile eseguire esercizi mirati per ridurre lo stato di tensione e di affaticamento muscolare, durante le pause e, meglio ancora, al di fuori dall'orario di lavoro. Si tratta di esercizi che possono essere eseguiti in assenza di condizioni controindicazioni, che vanno eseguiti fintantoché non insorgano sintomatologie dolorose, manifestate le quali sarà opportuno rivolgersi a uno specialista.

#### **Esercizio 1 - Schiena**

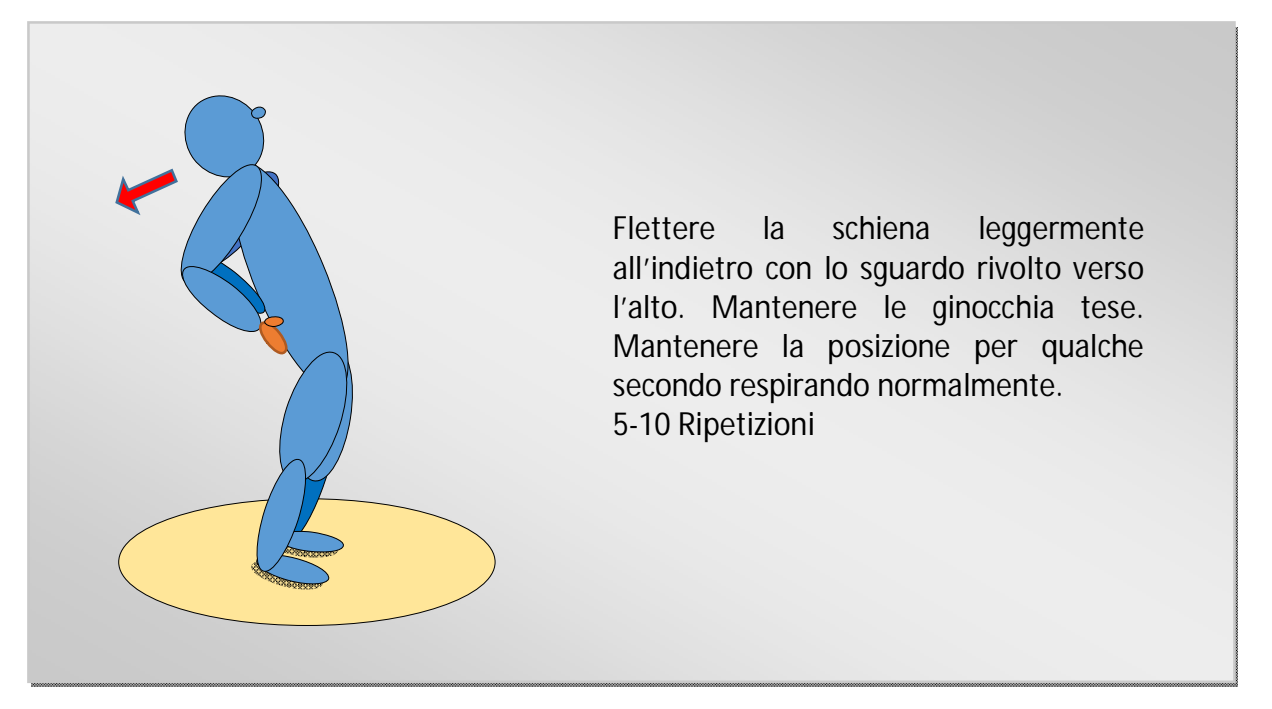

#### **Esercizio 2 – Allungamento delle spalle e delle braccia e delle mani**

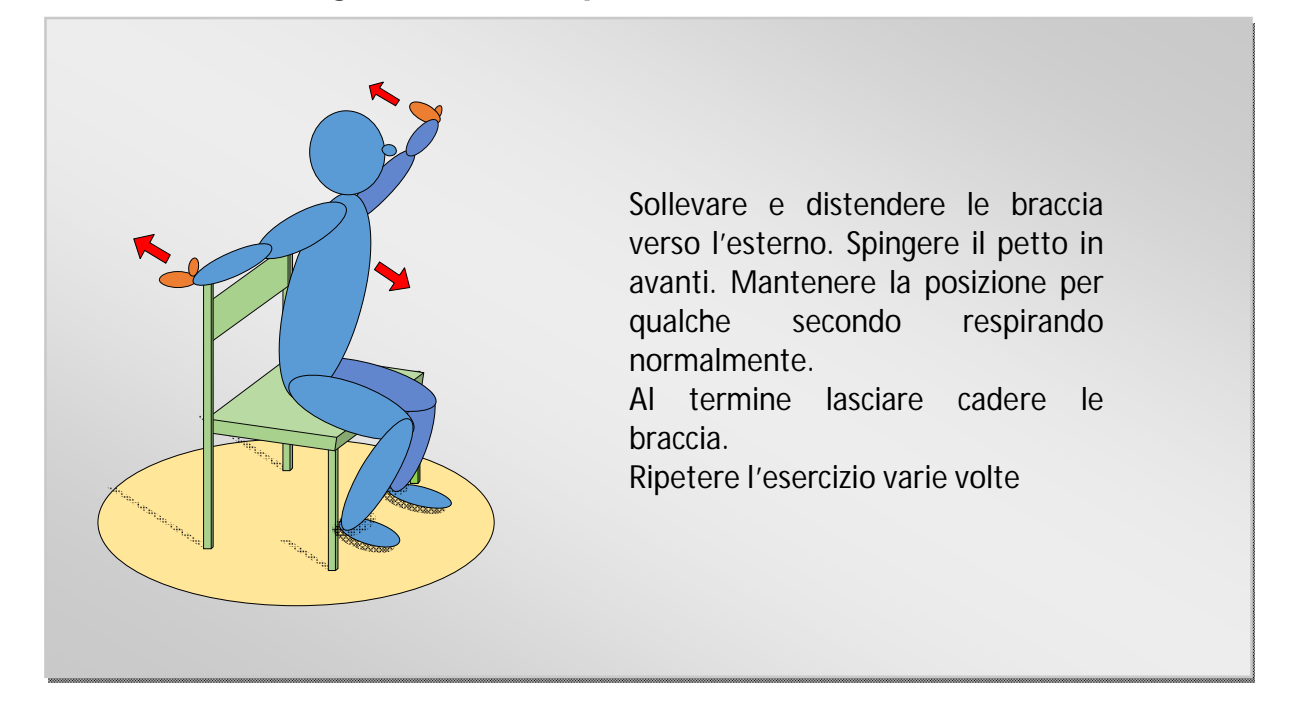

## **Esercizio 3 – Nuca**

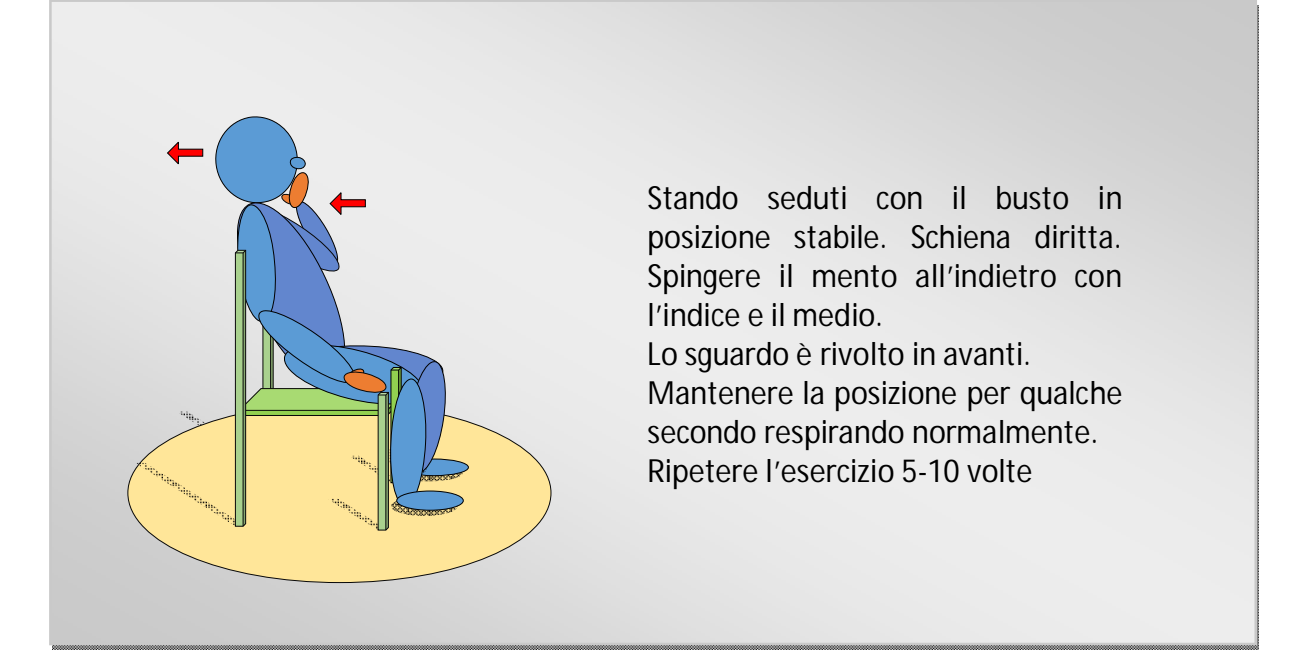

## **Esercizio 4 – Allungamento delle spalle e delle braccia e delle mani**

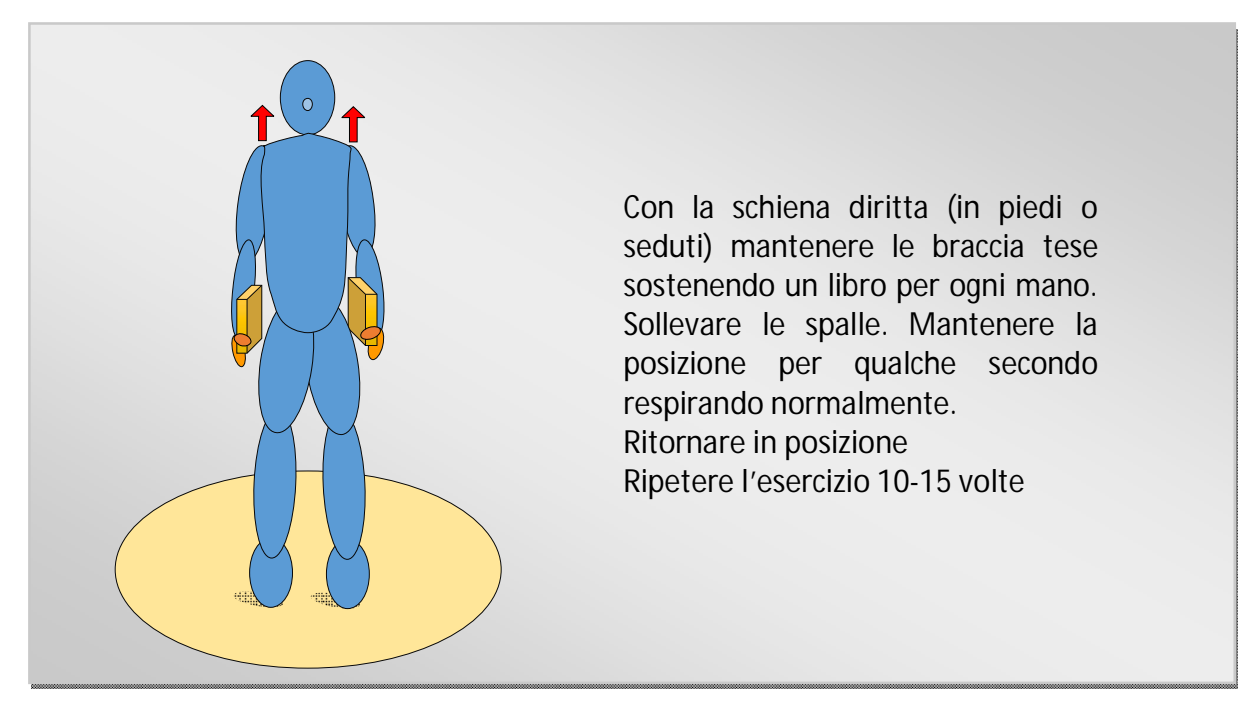

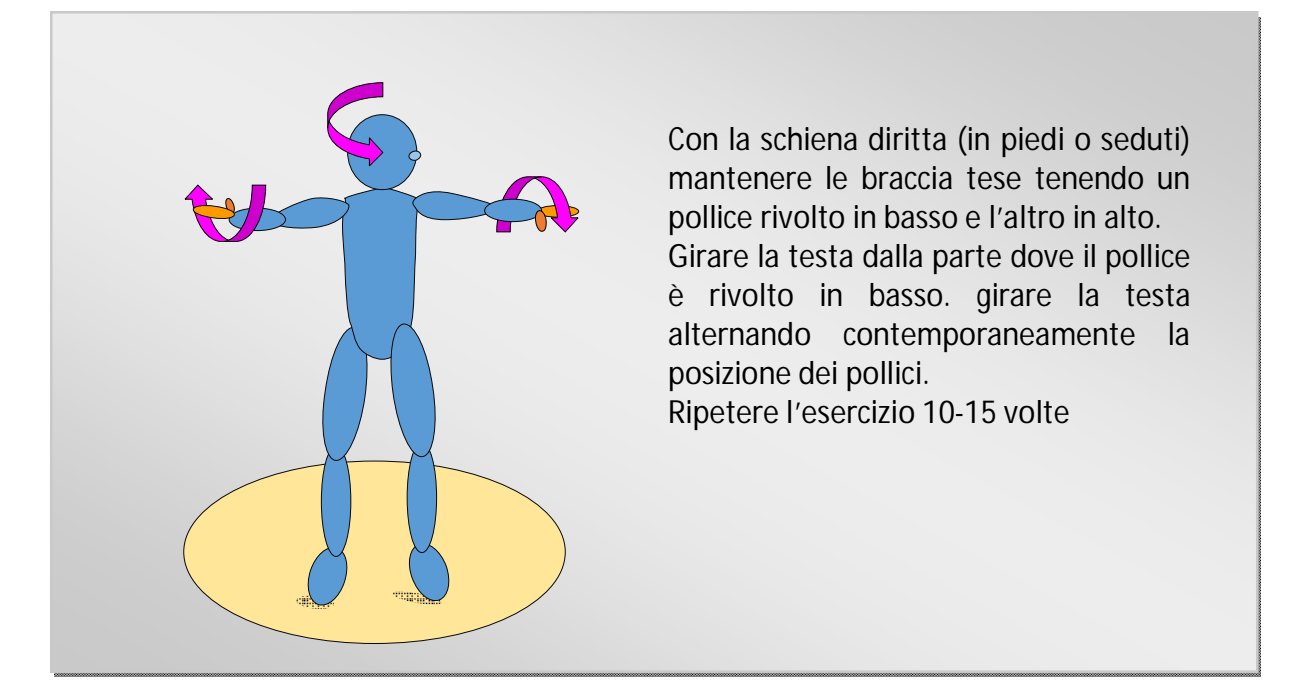

## **Esercizio 5 – Rilassamento della parte superiore della colonna vertebrale**

## **Esercizio 6 – Allungamento dei muscoli laterali della nuca**

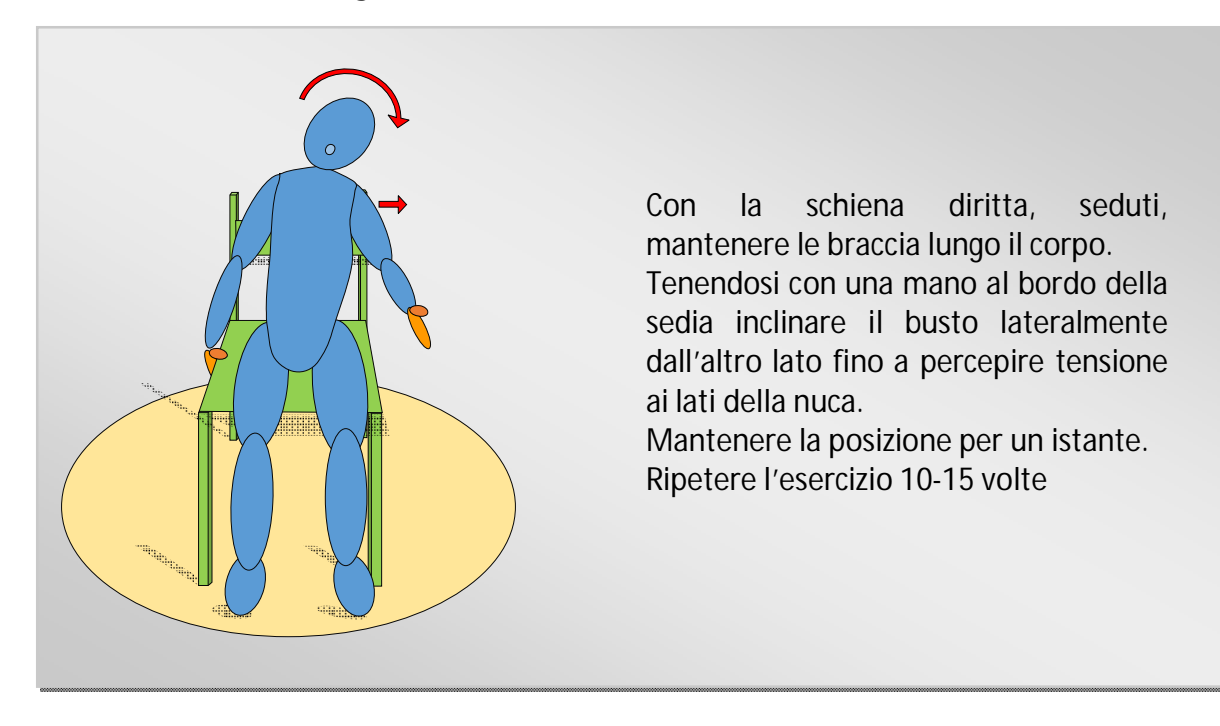

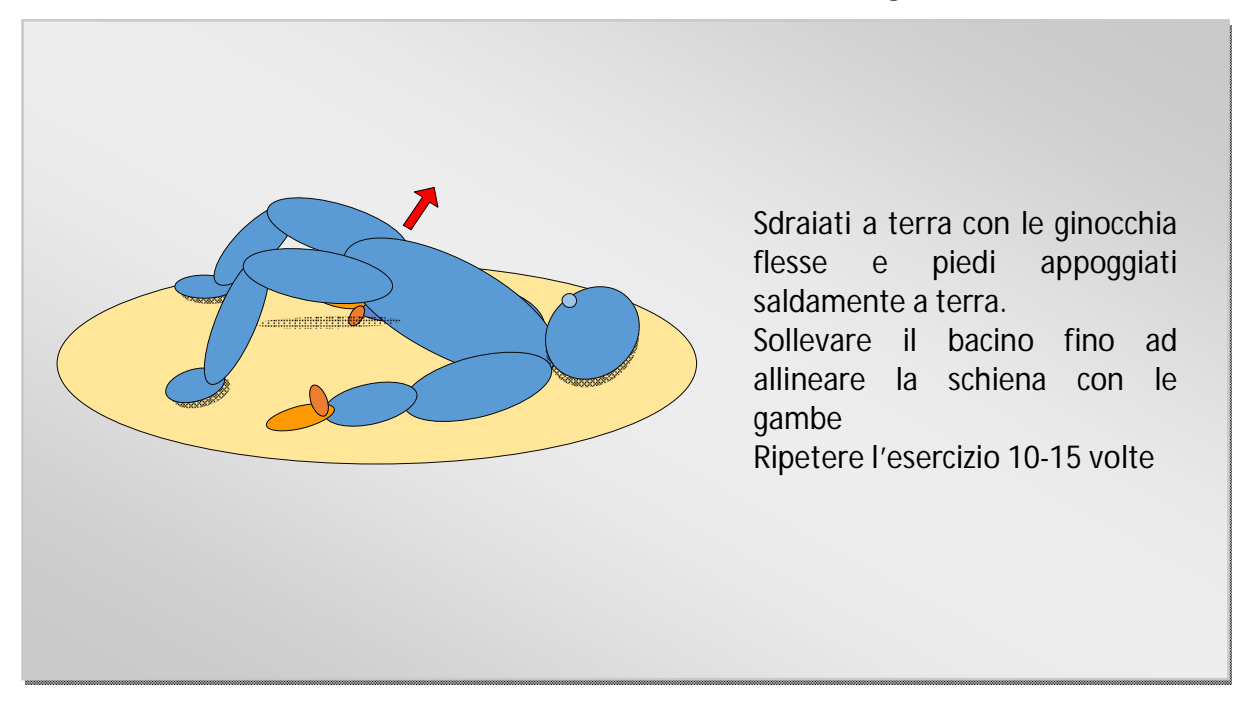

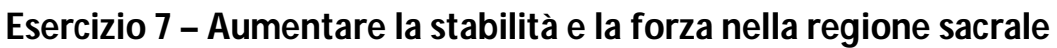

**Esercizio 8 – Aumentare la stabilità e la forza della schiena**

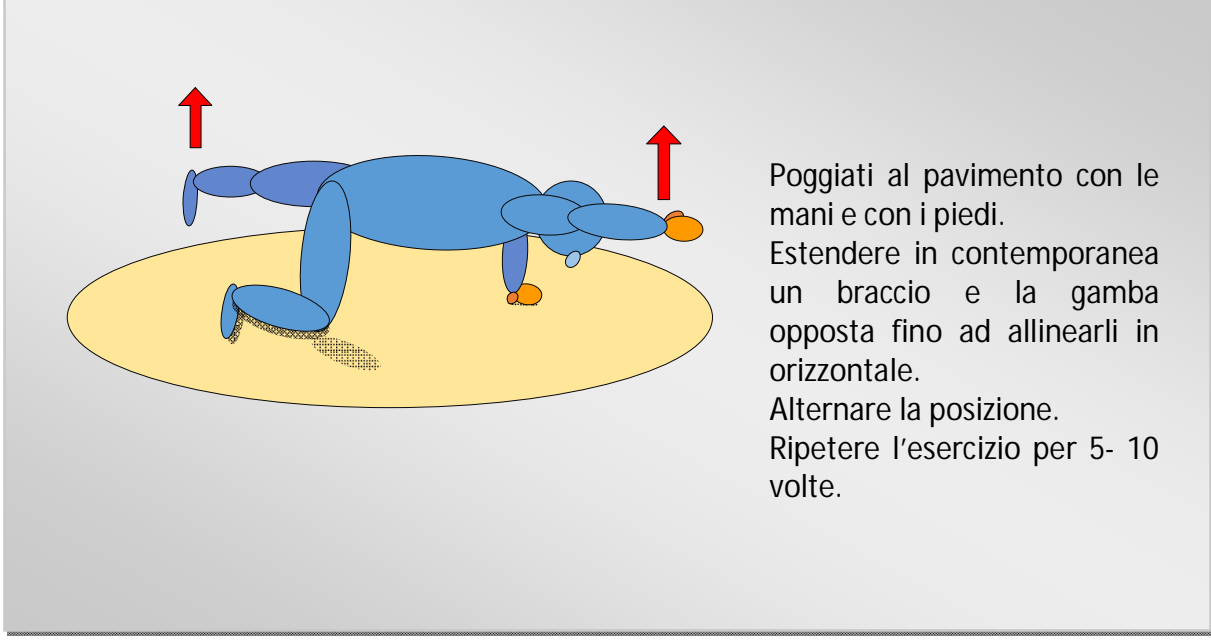

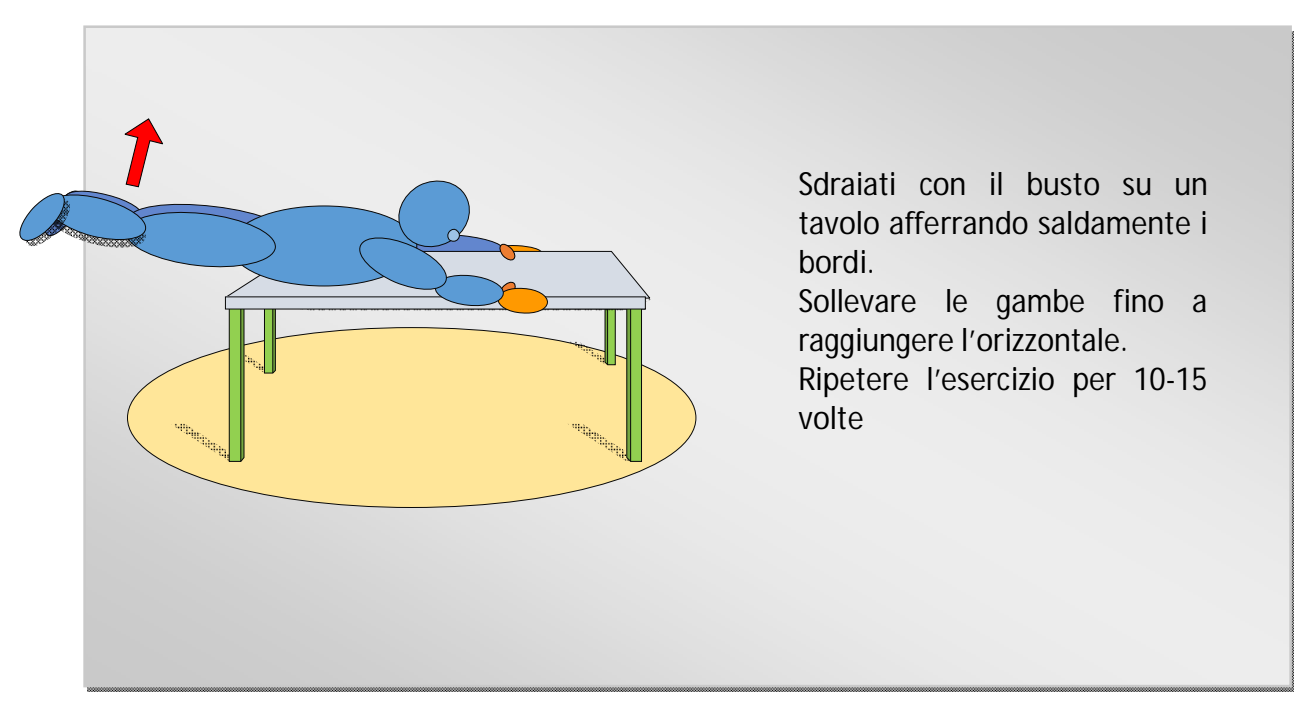

## **Esercizio 9 – Estendere rafforzare la schiena**

## **Esercizio 10 – Aumentare e rilassare i muscoli della nuca**

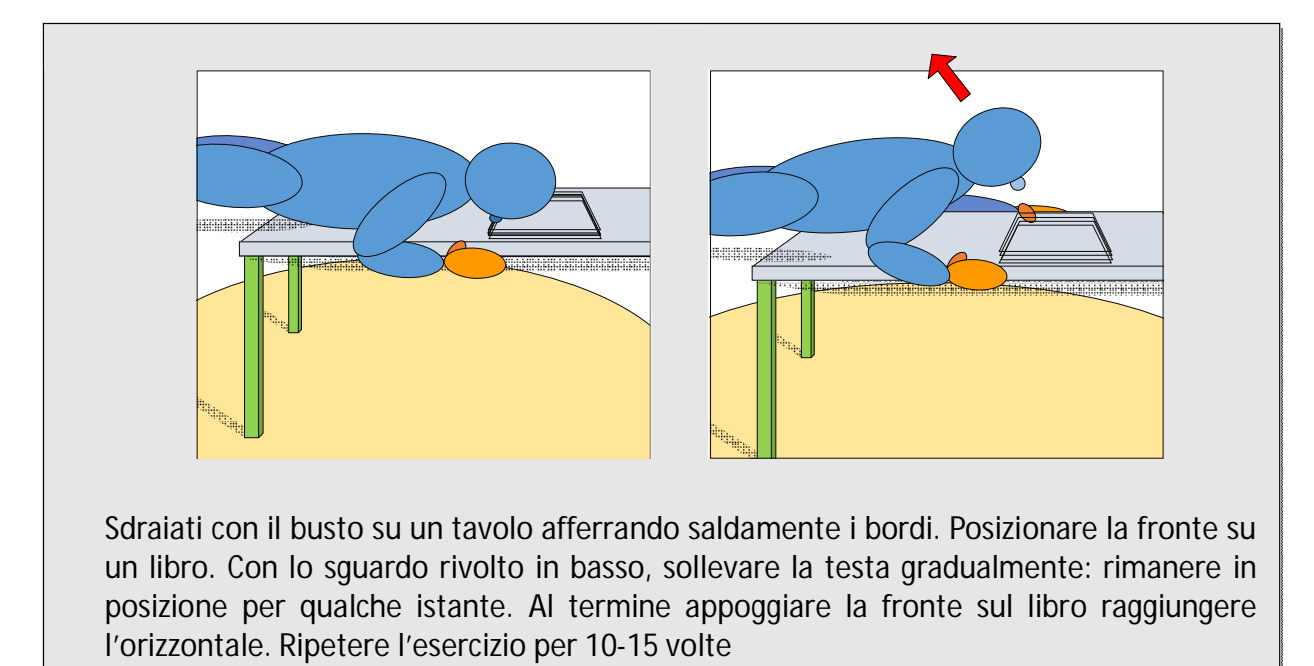

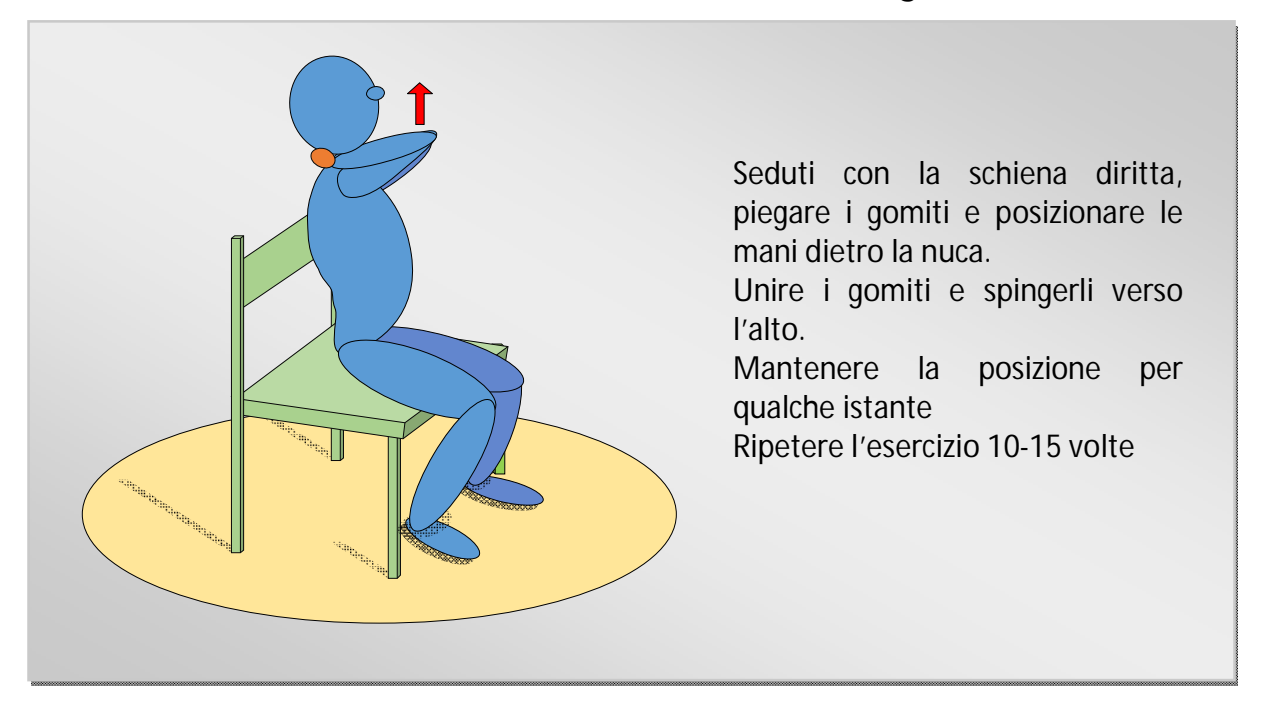

## **Esercizio 11 – Aumentare la stabilità e la forza nella regione sacrale**

## **Esercizio 12 – Allungamento della muscolatura delle spalle**

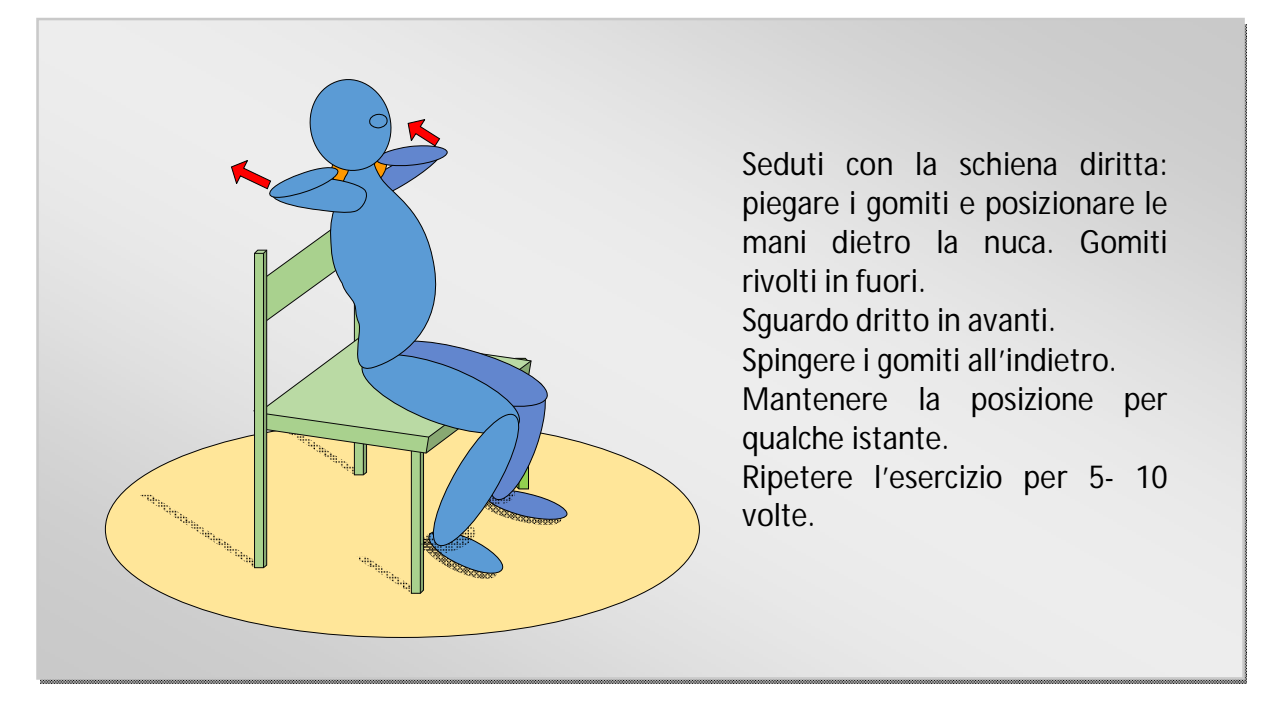

## **Esercizio 13 – Allungamento della muscolatura della schiena**

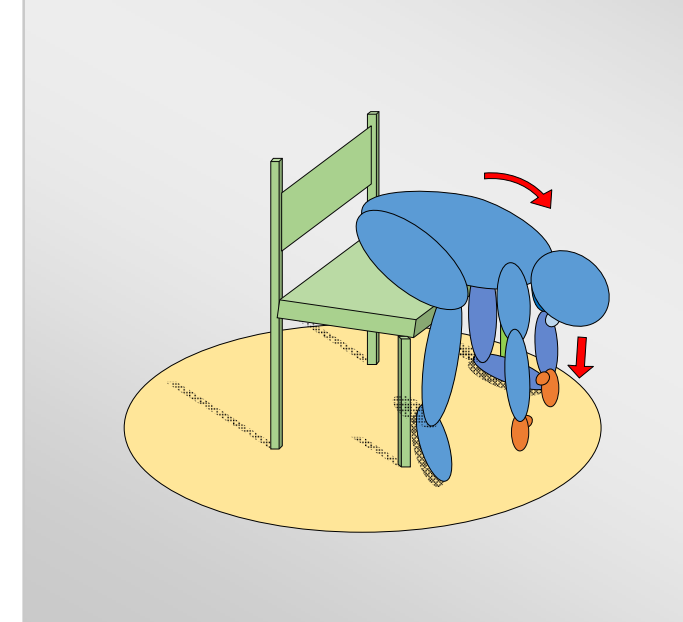

Seduti con la schiena diritta. Flettere il busto in avanti e lasciare cadere le braccia e la testa fra le cosce leggermente divaricate piegare i gomiti e posizionare le mani dietro la nuca. Gomiti rivolti in fuori. Sguardo dritto in avanti. Spingere i gomiti all'indietro. Mantenere la posizione per qualche istante. Ripetere l'esercizio per 5- 10 volte.